<sup>Документ подисан подговорению й подпись и и выс<mark>шего образования российской федерации</mark></sup> Дата подписания: 28.Федерылы́ное государственн<mark>ое автономное образовательное учреждение</mark> **высшего образования** Информация о владельце: ФИО: Исаев Игорь Магомедович Должность: Проректор по безопасности и общим вопросам Уникальный программный ключ:

d7a26b9e8ca85e9<del>8e</del>5de2eb454b4659d061f249<br>d7a26b9e8ca85e9**8ec3de2eb454b4659d061f249** 

# Рабочая программа дисциплины (модуля)

# **Автоматизация технологических процессов**

Закреплена за подразделением кафедра АСУ

Направление подготовки 09.03.01 ИНФОРМАТИКА И ВЫЧИСЛИТЕЛЬНАЯ ТЕХНИКА

Профиль

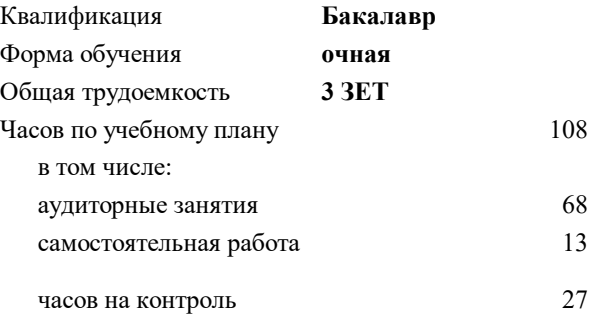

экзамен 6 Формы контроля в семестрах:

#### **Распределение часов дисциплины по семестрам**

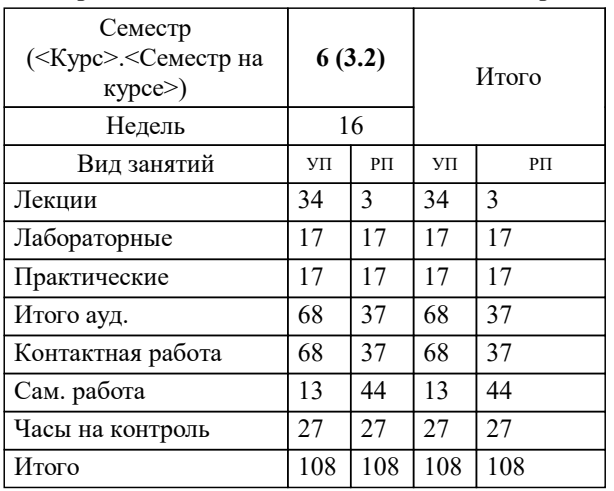

УП: 09.03.01-БИВТ-22.plx стр. 2

Программу составил(и): *к.т.н., доцент, Трофимов Владимир Борисович*

### **Автоматизация технологических процессов** Рабочая программа

Разработана в соответствии с ОС ВО:

Самостоятельно устанавливаемый образовательный стандарт высшего образования - бакалавриат Федеральное государственное автономное образовательное учреждение высшего образования «Национальный исследовательский технологический университет «МИСиС» по направлению подготовки 09.03.01 ИНФОРМАТИКА И ВЫЧИСЛИТЕЛЬНАЯ ТЕХНИКА (приказ от 02.04.2021 г. № 119 о.в.)

Составлена на основании учебного плана:

09.03.01 Информатика и вычислительная техника, 09.03.01-БИВТ-22.plx , утвержденного Ученым советом ФГАОУ ВО НИТУ "МИСиС" в составе соответствующей ОПОП ВО 22.09.2022, протокол № 8-22

Утверждена в составе ОПОП ВО:

09.03.01 Информатика и вычислительная техника, , утвержденной Ученым советом ФГАОУ ВО НИТУ "МИСиС" 22.09.2022, протокол № 8-22

**Кафедра АСУ** Рабочая программа одобрена на заседании

Протокол от 05.07.2022 г., №10

Руководитель подразделения Темкин И.О.

### **1. ЦЕЛИ ОСВОЕНИЯ**

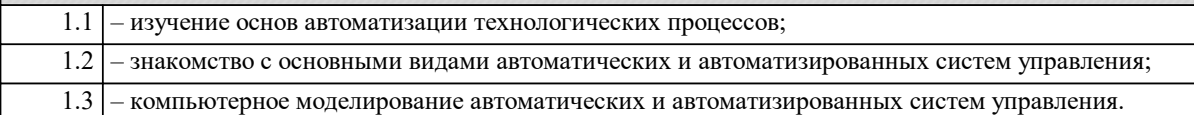

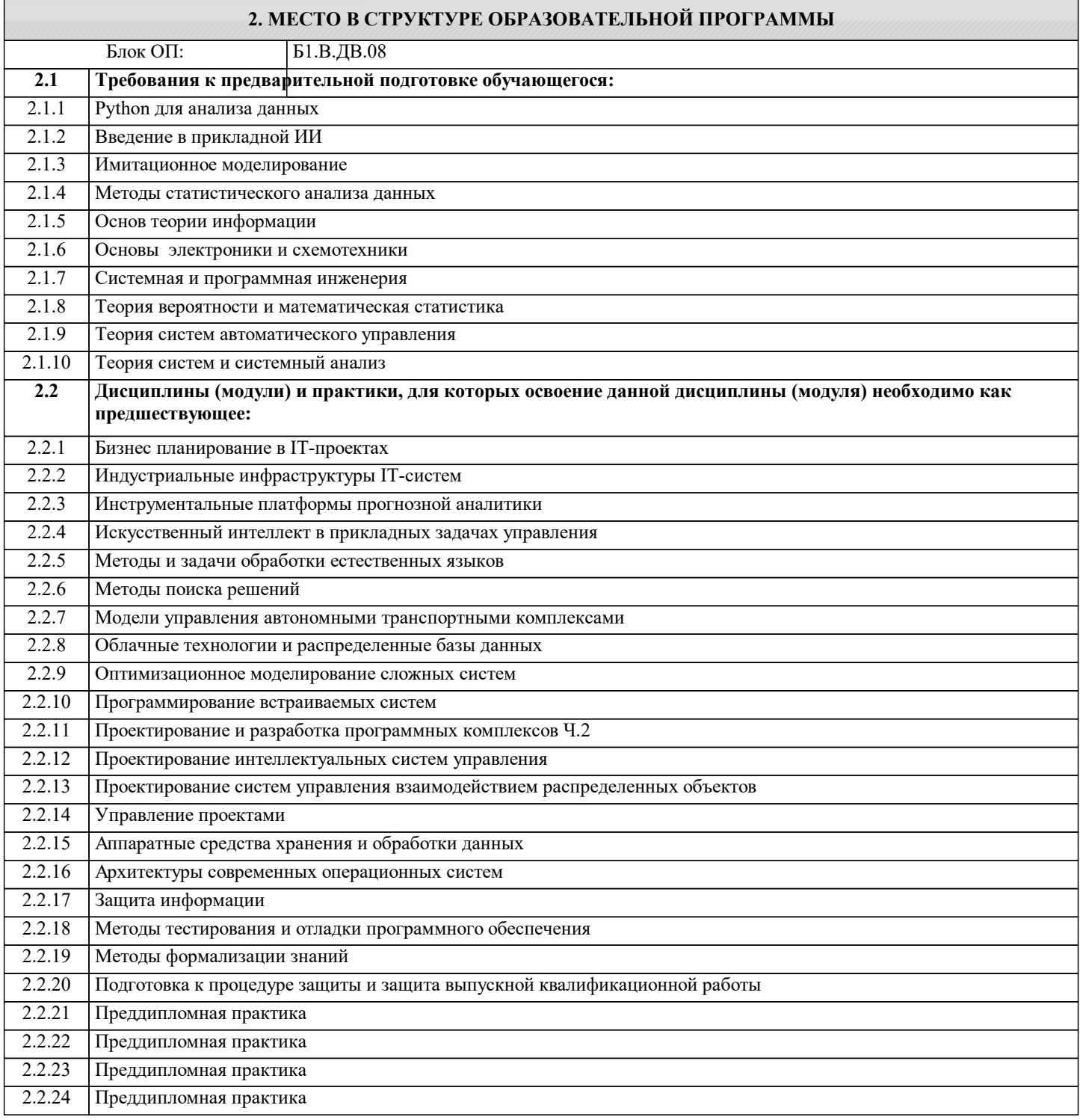

## **3. РЕЗУЛЬТАТЫ ОБУЧЕНИЯ ПО ДИСЦИПЛИНЕ, СООТНЕСЕННЫЕ С ФОРМИРУЕМЫМИ КОМПЕТЕНЦИЯМИ**

**ПК-5: Способность и готовность применять современные языки программирования, операционные системы, современные инструменты хранения, обработки и анализа данных, способы и механизмы управления данными, программировать приложения и создавать программные прототипы решения прикладных задач**

**Знать:**

ПК-5-З1 основные функции SCADA-систем

# **ПК-6: Готовность применять системный подход и математические методы в формализации и решении задач управления Знать:** ПК-6-З1 критерии управления, принцип управления с прогнозированием, стадии создания современных автоматизированных систем, способы представления знаний в системах управления **ПК-4: Способность разрабатывать математическую модель и проверить ее адекватность, провести анализ результатов моделирования, принять решение на основе полученных результатов Знать:** ПК-4-З1 методы идентификации в системах управления **ПК-6: Готовность применять системный подход и математические методы в формализации и решении задач управления Уметь:** ПК-6-У2 использовать прецедентный цикл принятия решений в подобных ситуациях ПК-6-У1 использовать критерии управления **ПК-4: Способность разрабатывать математическую модель и проверить ее адекватность, провести анализ результатов моделирования, принять решение на основе полученных результатов Уметь:** ПК-4-У1 применять методы идентификации **ПК-5: Способность и готовность применять современные языки программирования, операционные системы, современные инструменты хранения, обработки и анализа данных, способы и механизмы управления данными, программировать приложения и создавать программные прототипы решения прикладных задач Уметь:** ПК-5-У1 использовать SCADA-системы **ПК-6: Готовность применять системный подход и математические методы в формализации и решении задач управления Владеть:** ПК-6-В1 подходами к построению современных систем управления **ПК-5: Способность и готовность применять современные языки программирования, операционные системы, современные инструменты хранения, обработки и анализа данных, способы и механизмы управления данными, программировать приложения и создавать программные прототипы решения прикладных задач Владеть:** ПК-5-В1 средствами создания SCADA-систем

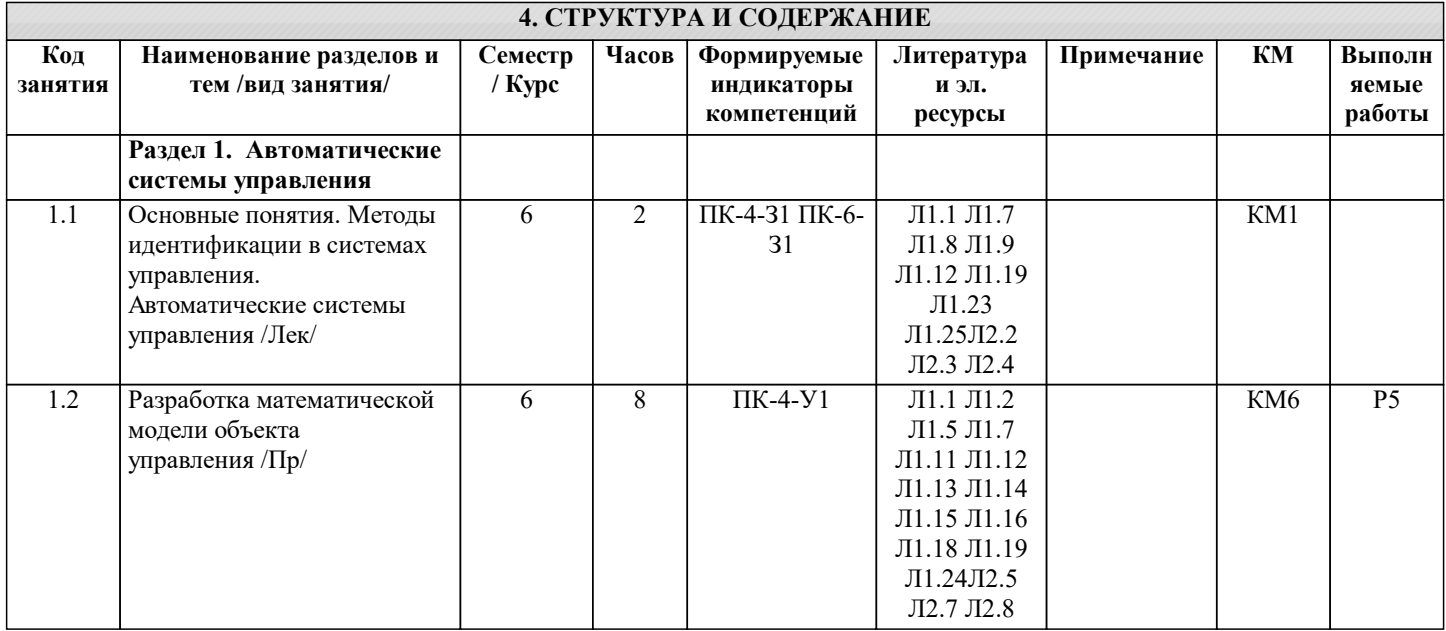

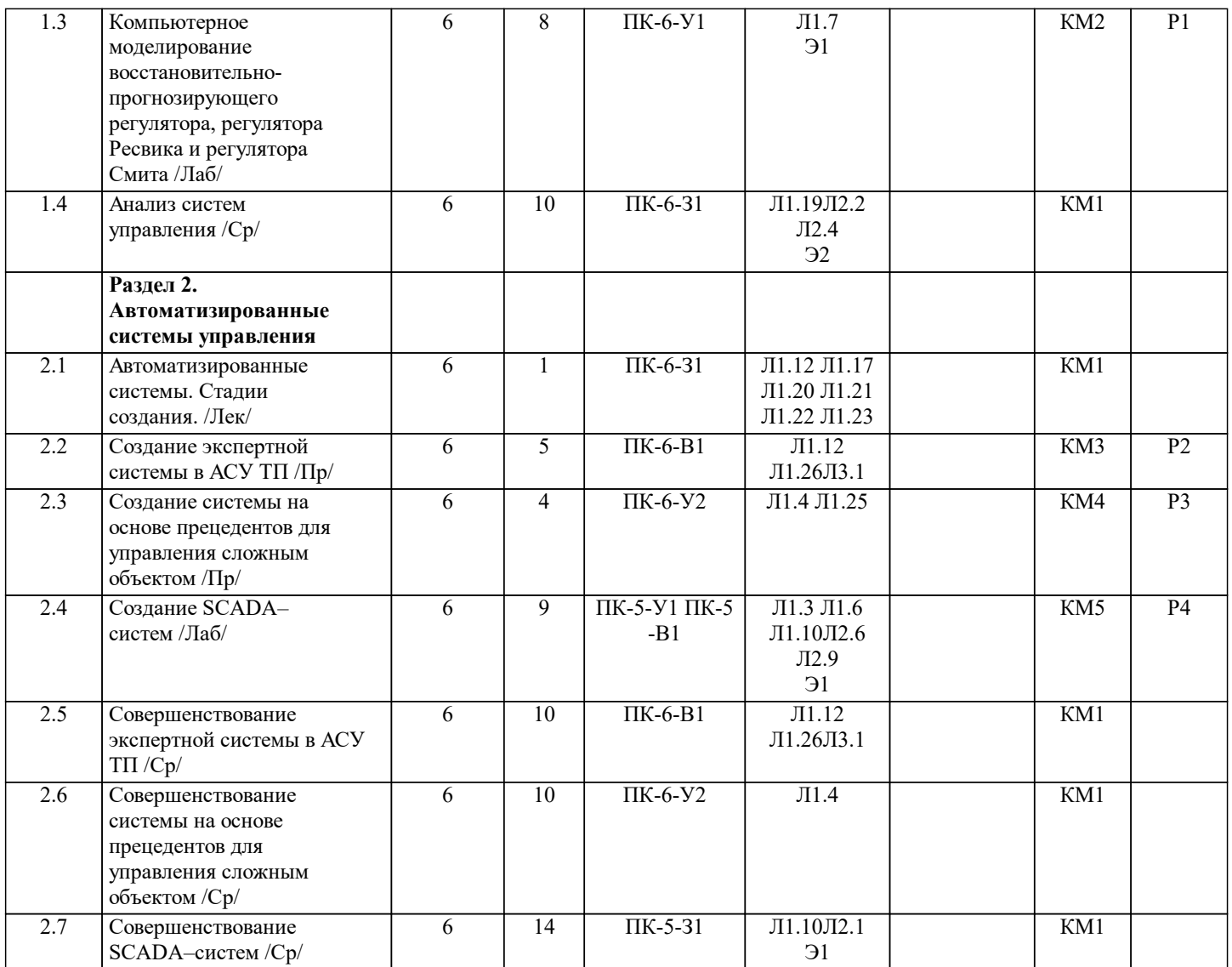

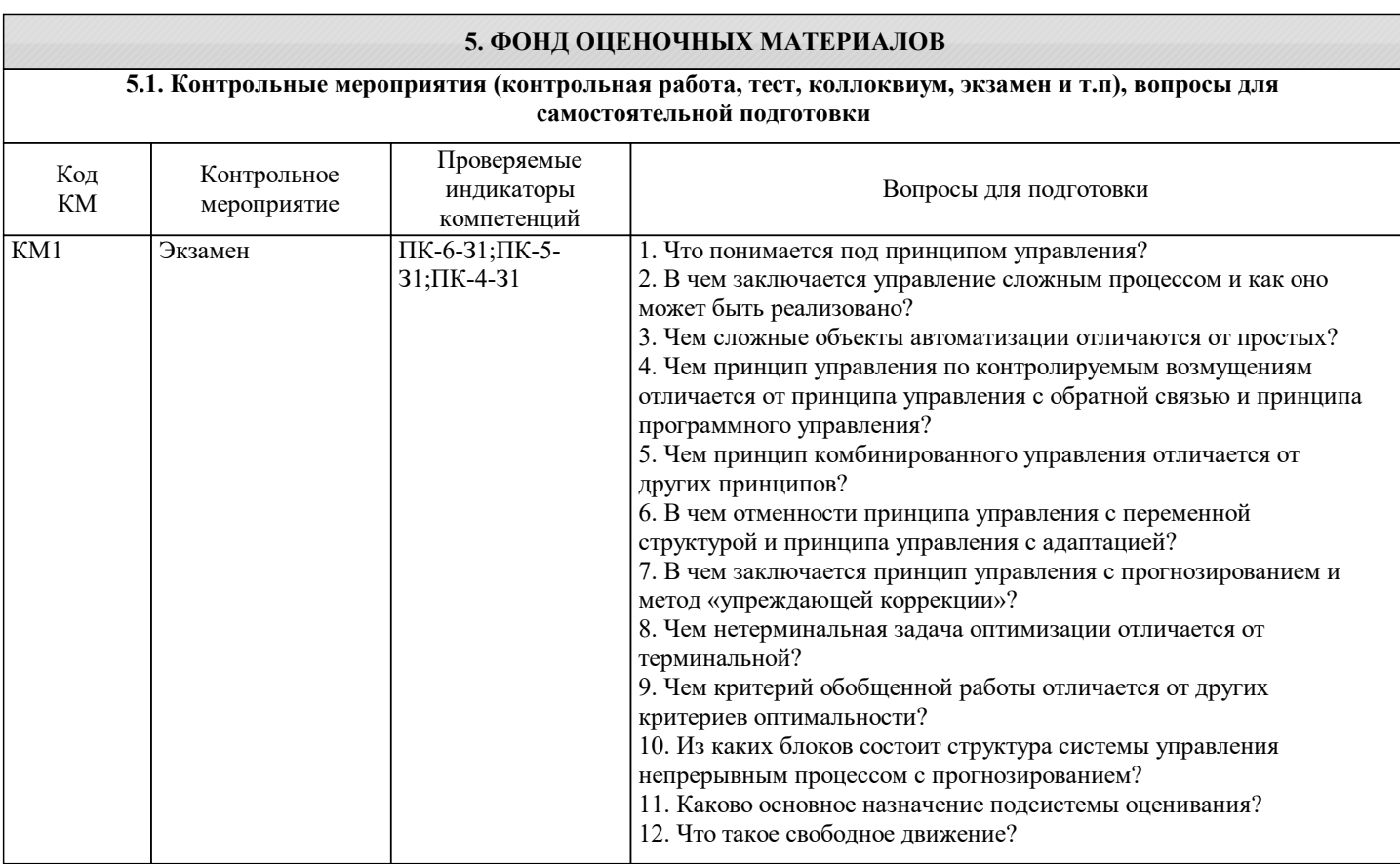

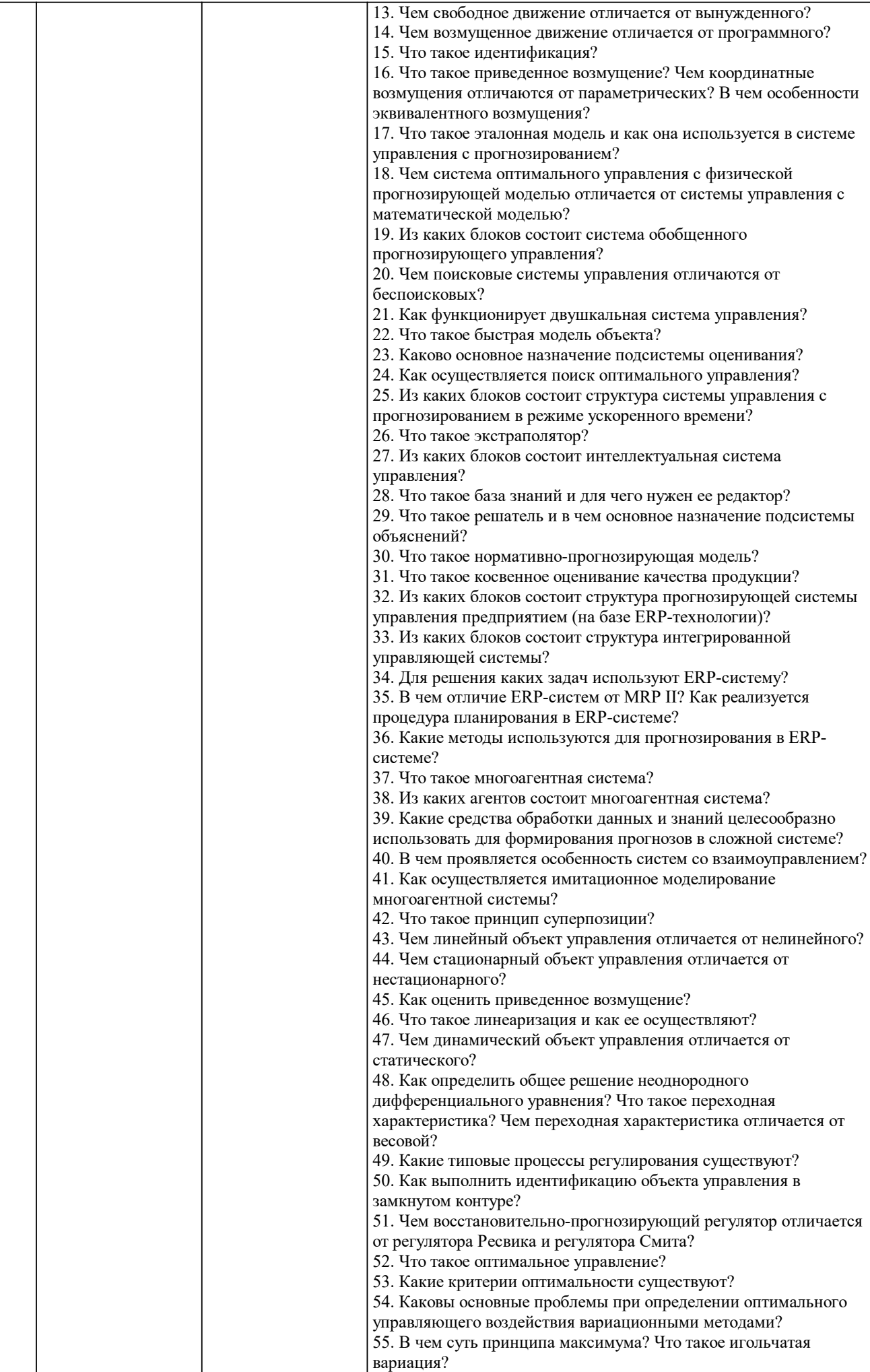

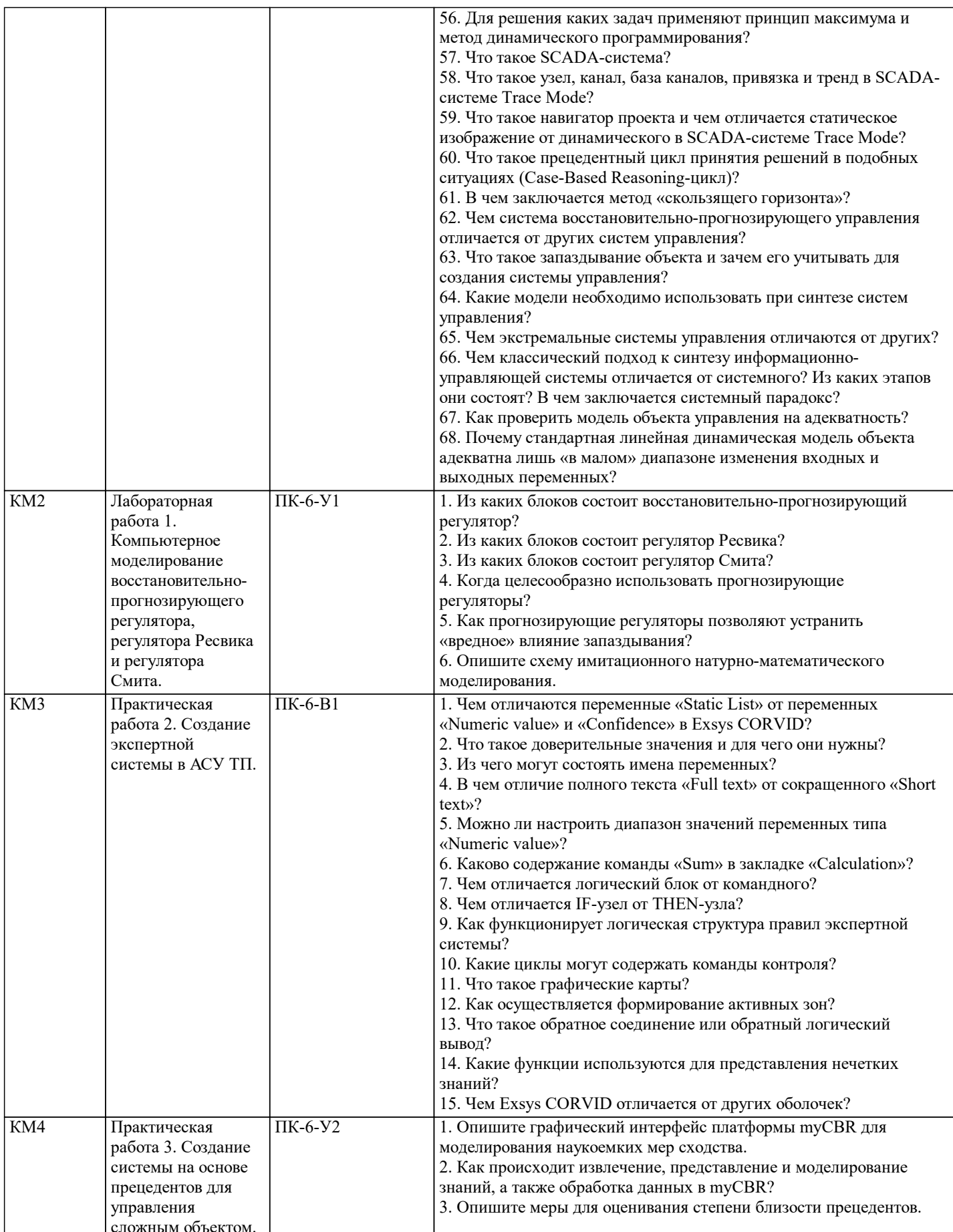

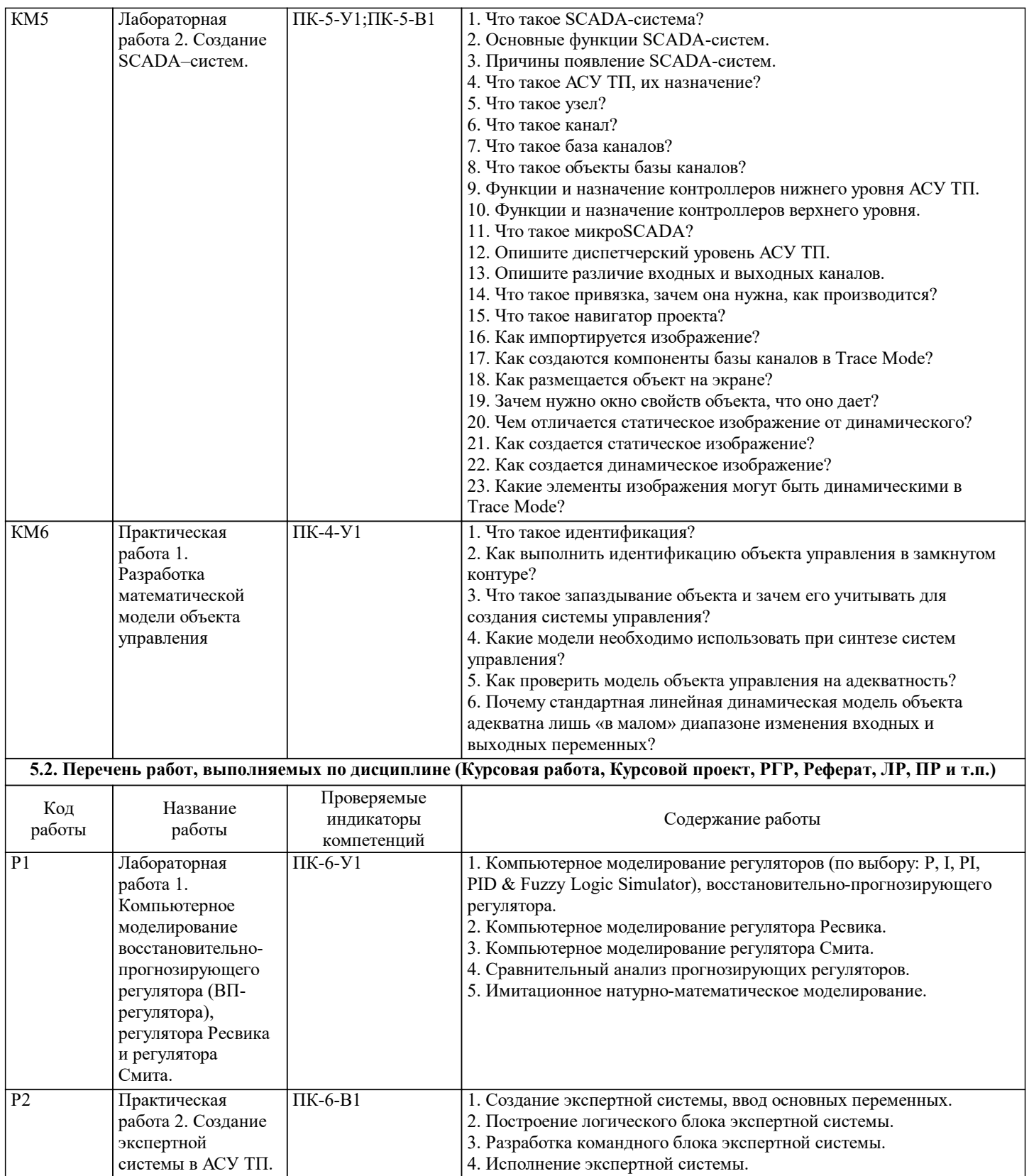

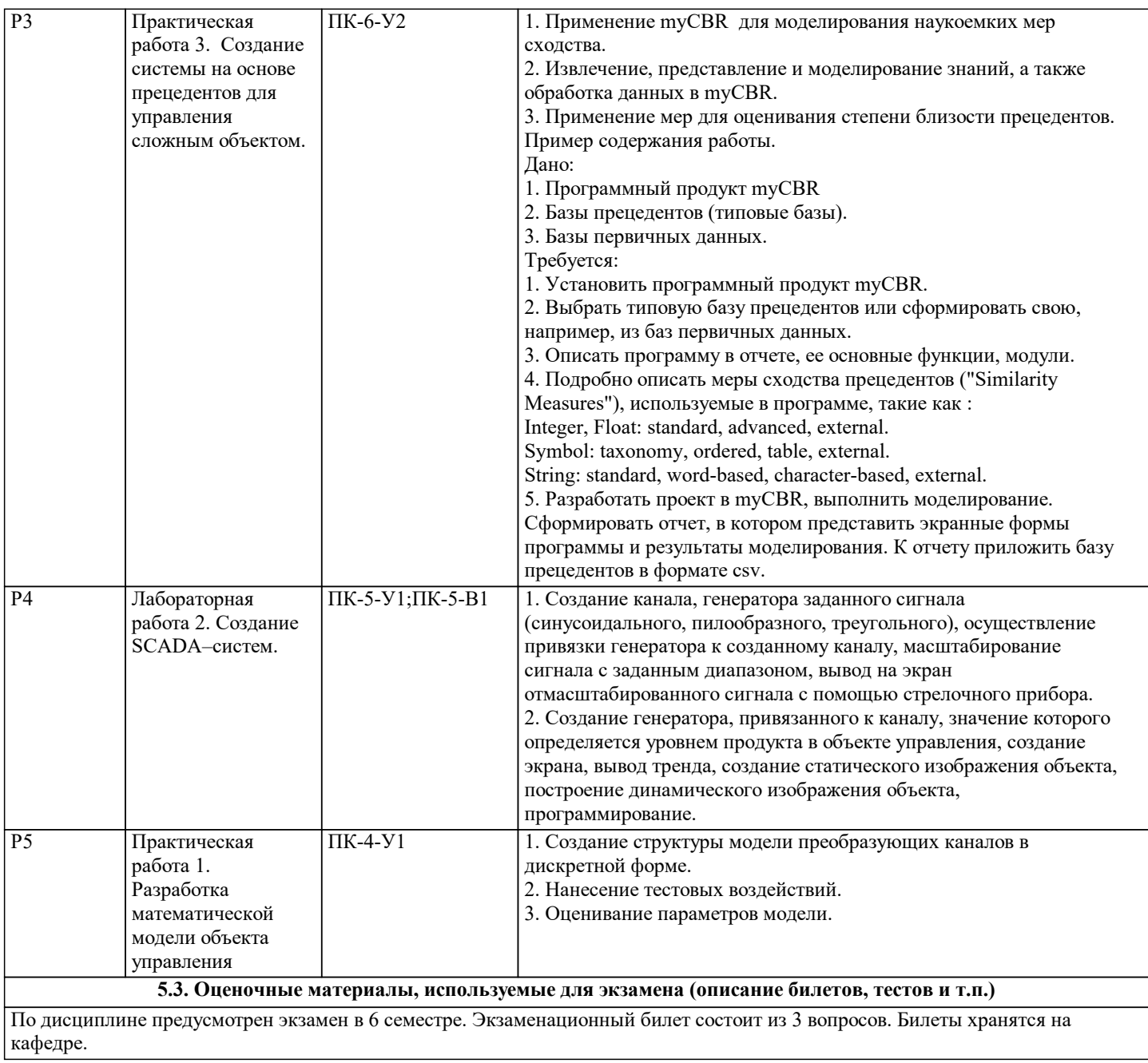

#### **5.4. Методика оценки освоения дисциплины (модуля, практики. НИР)**

Дисциплина считается освоенной при выполнении следующих условий:

- текущий лекционный контроль имеет положительные оценки ("удовлетворительно"; "хорошо"; "отлично");

- выполнены и защищены все лабораторные и практические работы;

- промежуточное и итоговое тестирование выполнено с результатами:

от 25 и менее 50 %– «удовлетворительно»;

от 50 и менее 75 %– «хорошо»;

от 75 до 100 – %«отлично».

Знания обучающихся оцениваются по пятибалльной шкале оценками «отлично», «хорошо», «удовлетворительно» и «неудовлетворительно.

Оценки «отлично» заслуживает обучающийся, обнаруживший всестороннее, систематическое и глубокое знание учебного материала, самостоятельно выполнивший все предусмотренные программой задания, хорошо усвоивший теоретический материал, активно работавший на лабораторных занятиях, разбирающийся в основных научных концепциях по изучаемой дисциплине, проявивший творческие способности и научный подход в понимании и изложении учебного материала, ответ отличается богатством и точностью использованных терминов, материал излагается последовательно и логично. Оценки «хорошо» заслуживает обучающийся, обнаруживший полное знание учебно-программного материала, не допускающий в ответе существенных неточностей, самостоятельно выполнивший все предусмотренные программой задания, активно работавший на лабораторных занятиях, показавший систематический характер знаний по дисциплине, достаточный для дальнейшей учебы, а также способность к их самостоятельному пополнению.

Оценки «удовлетворительно» заслуживает обучающийся, обнаруживший знание основного учебного материала в объёме, необходимом для дальнейшей учебы и предстоящей работы по профессии, не отличавшийся активностью на лабораторных занятиях, самостоятельно выполнивший основные предусмотренные программой задания, однако допустивший некоторые погрешности при их выполнении и в ответе на экзамене, обладающий необходимыми знаниями для устранения под руководством преподавателя допущенных погрешностей.

Оценки «неудовлетворительно» выставляется обучающемуся, обнаружившему пробелы в знаниях или отсутствие знаний по значительной части основного учебного материала, не выполнившему самостоятельно предусмотренные программой основные задания, допустившему принципиальные ошибки в выполнении предусмотренных программой заданий, не отработавшему основные лабораторные занятия, допускающему существенные ошибки при ответе, и который не может продолжить обучение и приступить к профессиональной деятельности без дополнительных занятий по соответствующей дисциплине.

Критерии оценивания тестирования:

от 0 и менее 25 % – «неудовлетворительно» ("не зачтено");

от 25 и менее 50 %– «удовлетворительно» ("зачтено");

от 50 и менее 75 %– «хорошо» ("зачтено");

от 75 до 100 – %«отлично» ("зачтено").

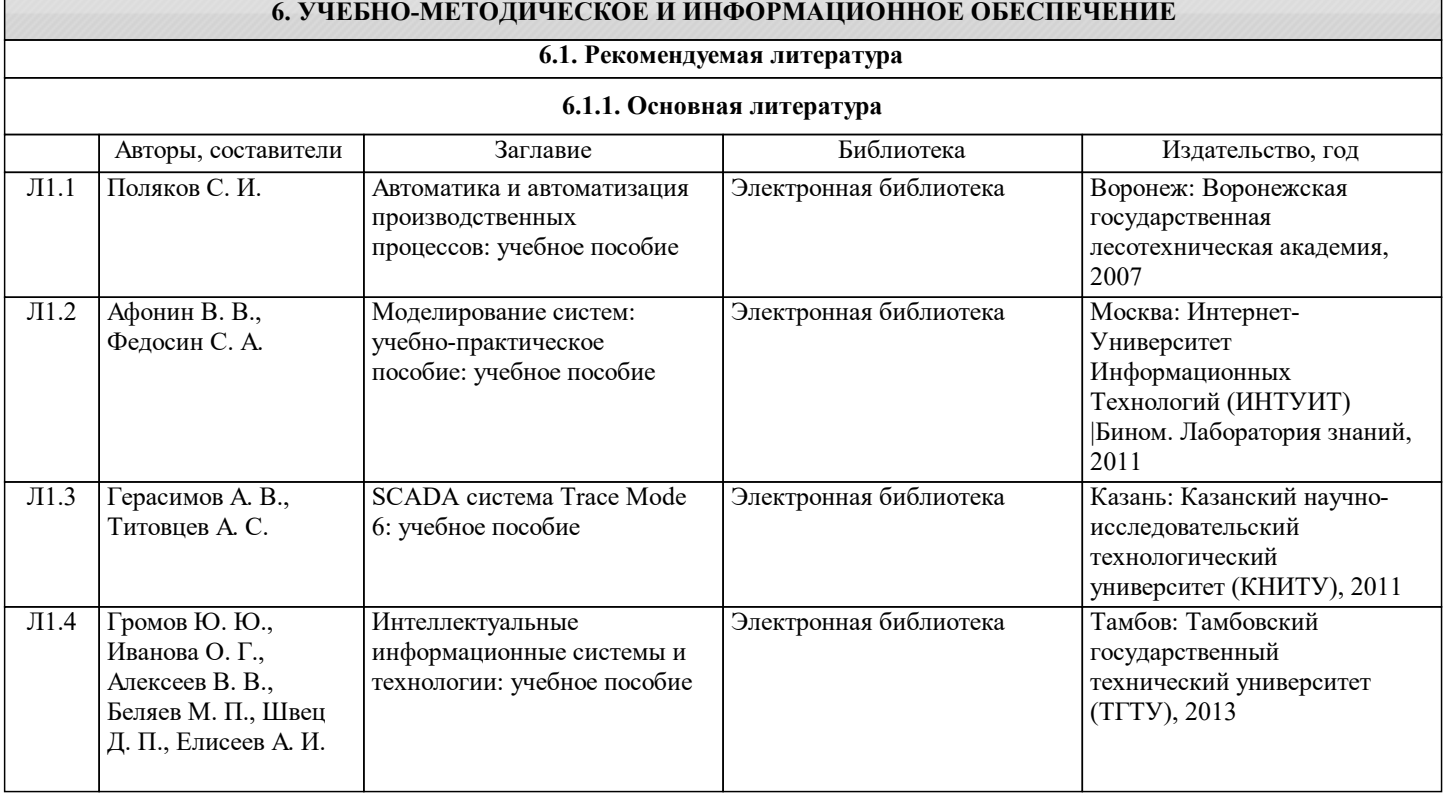

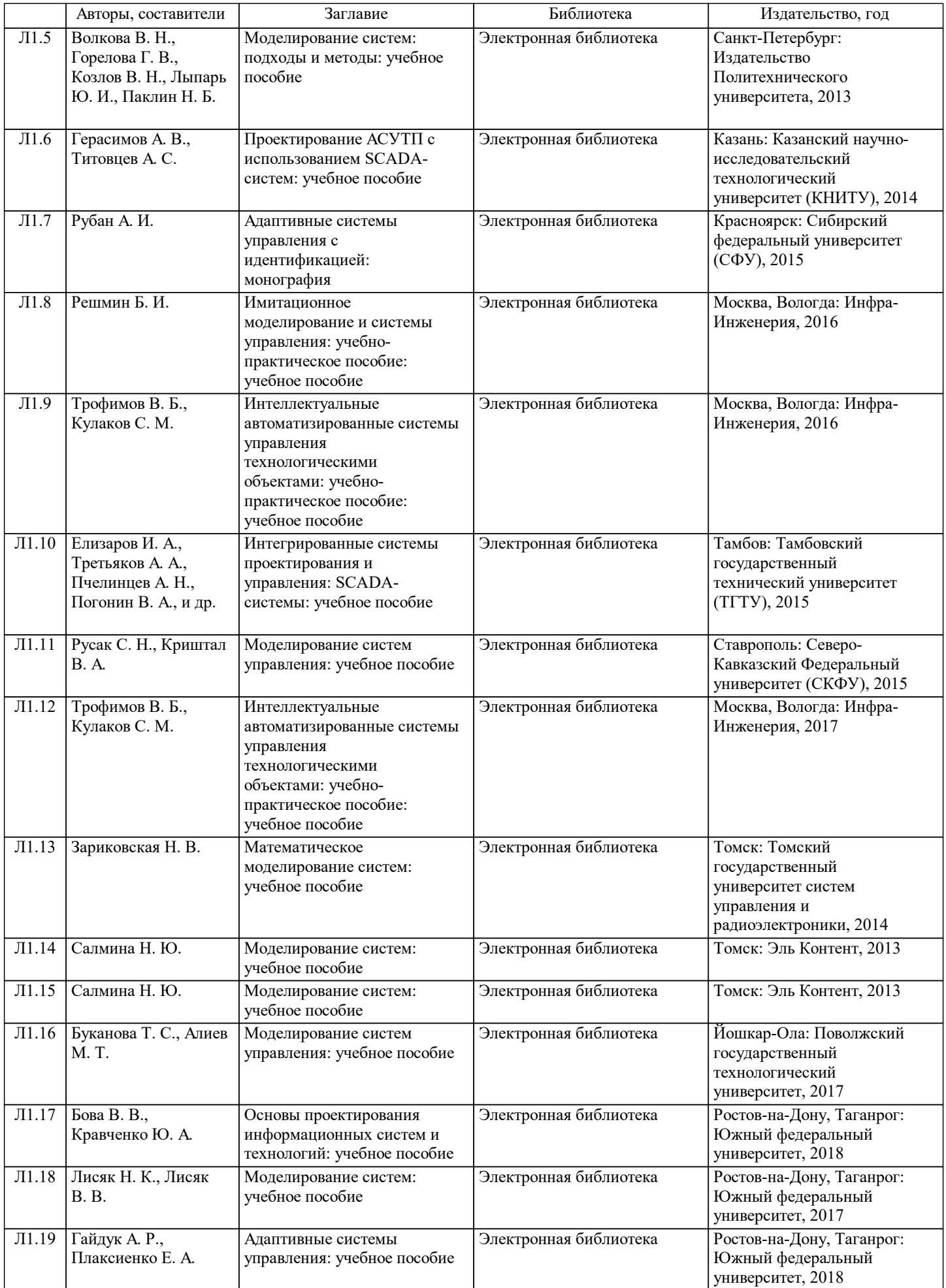

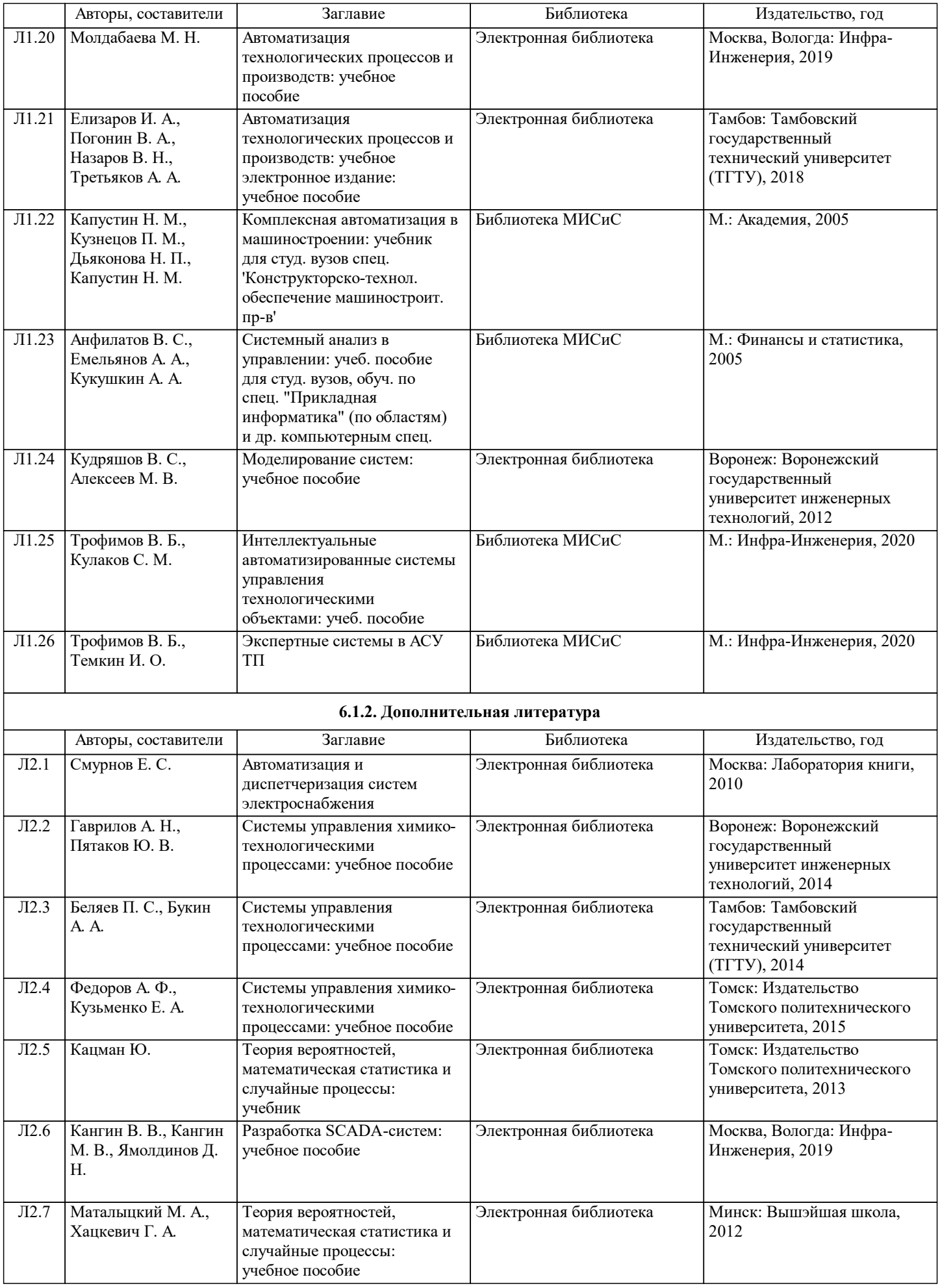

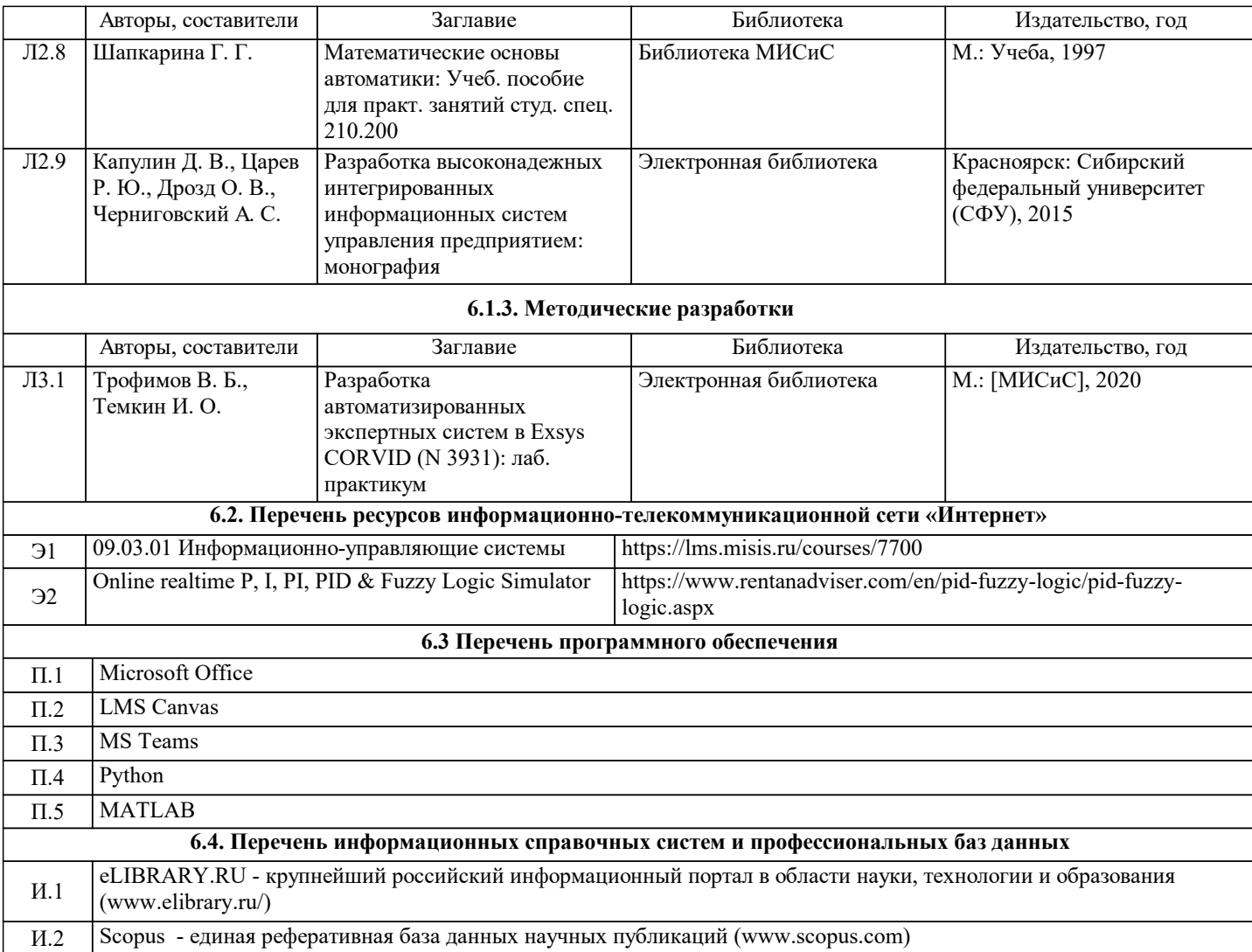

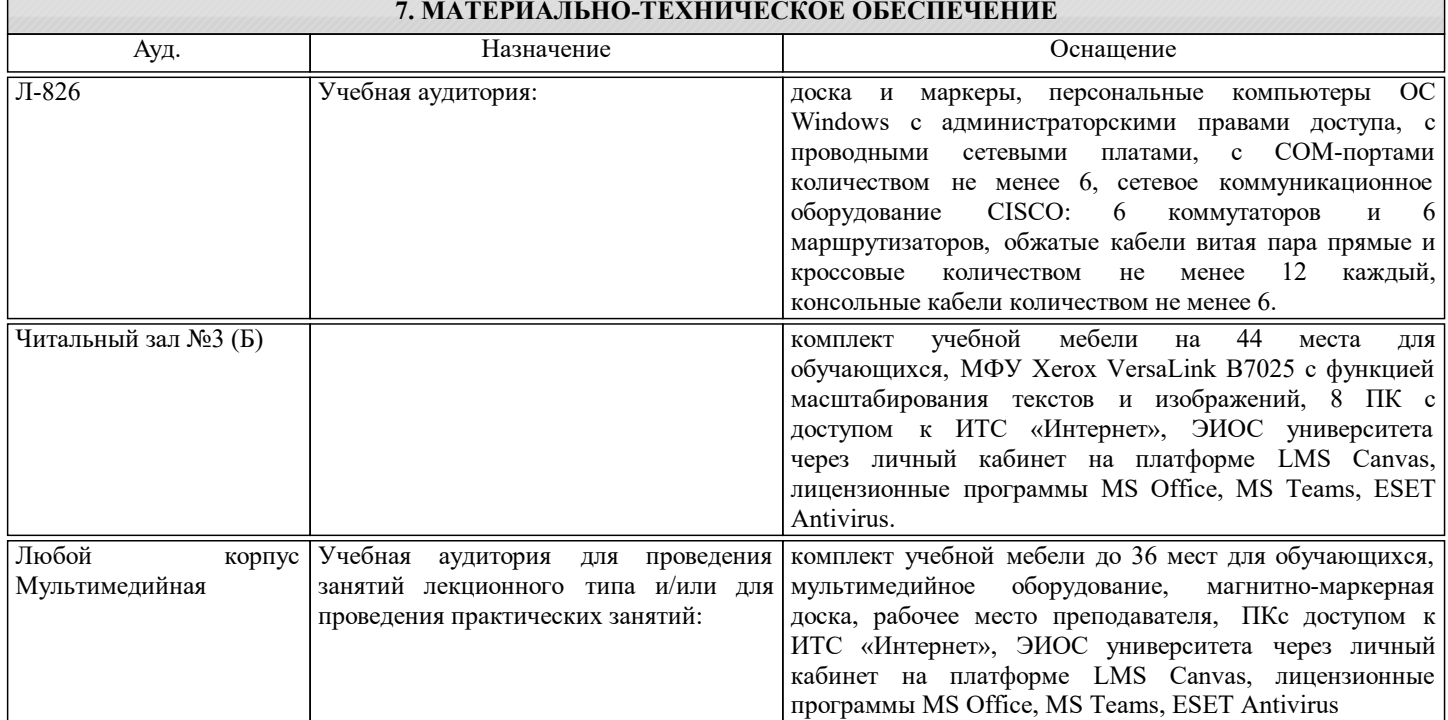

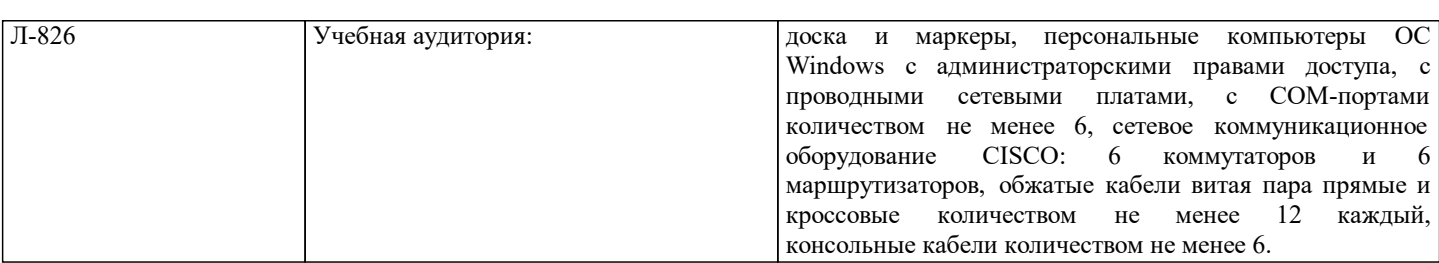

#### **8. МЕТОДИЧЕСКИЕ УКАЗАНИЯ ДЛЯ ОБУЧАЮЩИХСЯ**

#### Подготовка к лекциям.

Подготовка к лекционному занятию включает выполнение всех видов заданий, рекомендованных к каждой лекции, т.е. задания выполняются еще до лекционного занятия по соответствующей теме.

В ходе лекционных занятий необходимо вести конспектирование учебного материала, обращать внимание на категории, формулировки, раскрывающие содержание тех или иных явлений и процессов, научные выводы и практические рекомендации. При необходимости задавать преподавателю уточняющие вопросы.

Работая над конспектом лекций, Вам всегда необходимо использовать не только учебник, но и ту литературу, которую дополнительно рекомендовал лектор. Именно такая серьезная, кропотливая работа с лекционным материалом позволит глубоко овладеть теоретическим материалом.

Подготовку к каждому лабораторному и практическому занятию Вы должны начать с ознакомления с планом занятия, который отражает содержание предложенной темы. Тщательное продумывание и изучение вопросов плана основывается на проработке текущего материала лекции, а затем изучения обязательной и дополнительной литературы, рекомендованной к данной теме. Все новые понятия по изучаемой теме необходимо выучить наизусть и внести в глоссарий, который целесообразно вести с самого начала изучения курса.

В процессе подготовки к лабораторным и практическим занятиям, Вам необходимо обратить особое внимание на самостоятельное изучение рекомендованной литературы. При всей полноте конспектирования лекции в ней невозможно изложить весь материал из-за лимита аудиторных часов. Поэтому самостоятельная работа с учебниками, учебными пособиями, научной, справочной литературой, материалами периодических изданий и Интернета является наиболее эффективным методом получения дополнительных знаний, позволяет значительно активизировать процесс овладения информацией, способствует более глубокому усвоению изучаемого материала, формирует у Вас отношение к конкретной проблеме.

Ваша самостоятельная работа может осуществляться в аудиторной и внеаудиторной формах. Самостоятельная работа в аудиторное время включает:

Самостоятельную работу по теоретическому курсу: аудиторную самостоятельную работу на лекциях, работу с лекционным материалом после лекции, выполнение дополнительных индивидуальных заданий на лабораторных и практических работах. Самостоятельная работа на лекции выполняется в конце каждой лекции и заключается в решении небольшой задачи, поставленной преподавателем по материалу прочитанной лекции.

Работа с лекцией включает в себя дополнение конспекта сведениями из рекомендованной литературы (с указанием использованного источника).

Возможны выступления обучающихся на лекции по отдельным вопросам обсуждаемой темы (проработанные самостоятельно под руководством преподавателя); сообщения занимают 7…10 мин. Такие выступления помогают четко выражать свои мысли, аргументировано излагать и отстаивать свою точку зрения при ответе на вопросы. Самостоятельное изучение практического материала планируется из расчета 0,3 ч на 1 ч лекции.

Работа с материалом лекции, выполненная через один-два дня после ее прослушивания, позволяет выделить неясные моменты, которые необходимо либо самостоятельно разобрать, пользуясь рекомендованными литературными источниками, либо обсудить с преподавателем на ближайшей консультации.

Внеаудиторную самостоятельную работу. Перечень лабораторных работ, а также список учебных и методических пособий для этих работ вывешивается в лаборатории и студенты имеют возможность подготовиться к выполнению этих работ. Внеаудиторная самостоятельная работа по лабораторным занятиям включает подготовку к выполнению работ, обработку полученных результатов, защиту работ.

Подготовка заключается в ознакомлении с названием, целью работы, основными теоретическими положениями и методическими указаниями по ее выполнению.